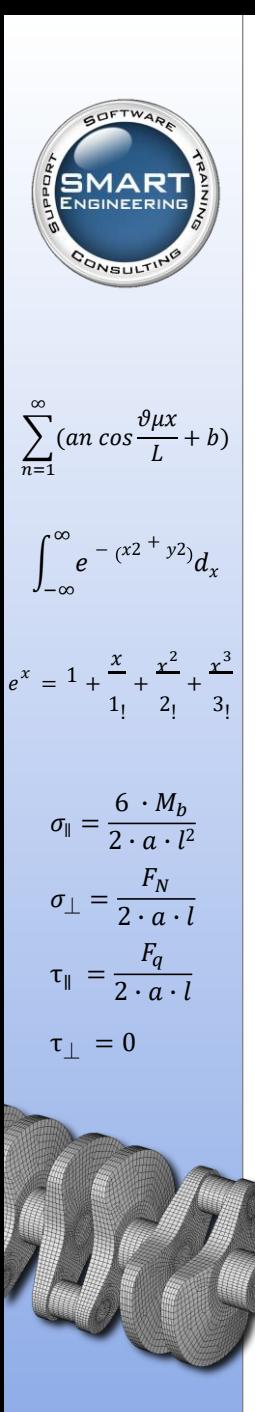

# **Femap mit NX Nastran Zusatzmodul Advanced Bundle**

Das Femap Bundle mit NX Nastran Advanced beinhaltet die Funktionen "Superelemente", "DMAP" und "Aeroelasticity " sowie "Dynamic Response". Dieses Modul beinhaltet zudem die NX Nastran DMP-Funktion (Distributed Memory Parallel) mit der Sie die Leistungsfähigkeit mehrerer Prozessoren nutzen und die NX Nastran Lösung beschleunigen können.

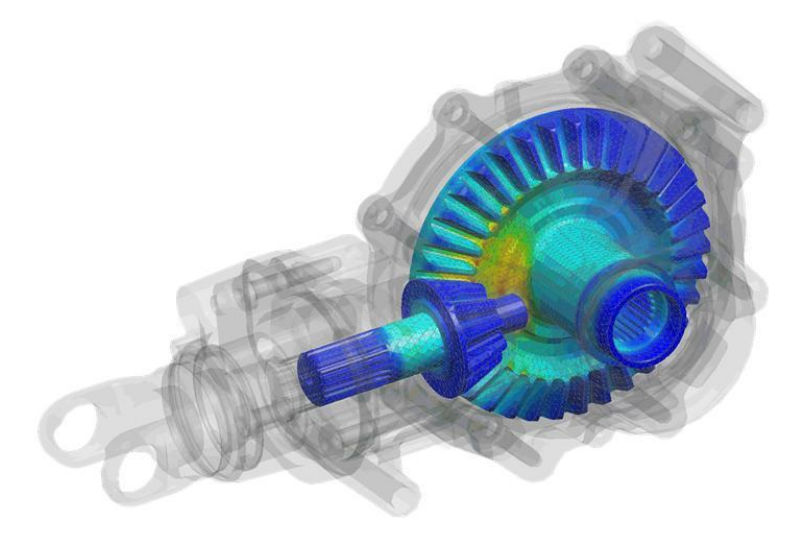

SMART Engineering GmbH Innungsstraße 7a 21244 Buchholz Tel. 04181/40672-00 www.smart-fem.de

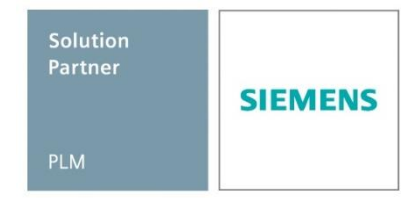

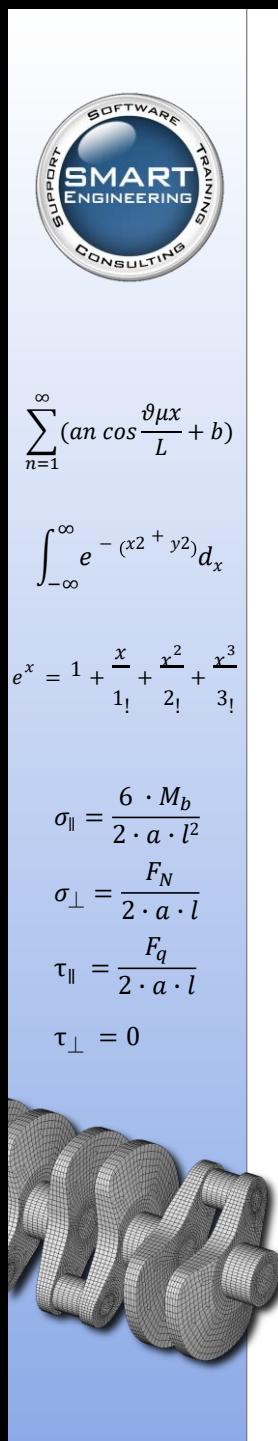

# **Femap mit NX Nastran Dynamic Response**

Femap mit NX Nastran Dynamic Response ermöglicht es Ihnen, die erzwungene dynamische Antwort Ihres Produkts auf Lasten oder Bewegungen zu berechnen, die sich je nach Zeit oder Frequenz verändern, sowie komplexe Eigenmoden zu ermitteln. Als Add-On-Option für das Basismodul von Femap mit NX Nastran ergänzt es die linear-statischen Funktionen der Basislösung.

Eine Funktion des Dynamik-Moduls ist das Einschwingverhalten – die dynamische Antwort einer Struktur über einen bestimmten Zeitraum. Eine weitere Funktion ist die Frequenzübertragung, also die Antwort einer Struktur in einem bestimmten Frequenzbereich. Des Weiteren werden die Bestimmung und Anwendung des Antwortspektrums, zufällige Antworten und das Verfahren zur dynamischen Konstruktionsanalyse DDAM (Dynamic Design Analysis Method) möglich – ein Verfahren zur Stoßspektrum-Analyse, das oft von der US Navy zur Bestimmung der dynamischen Antwort einer Komponente an Bord eines Schiffs verwendet, das einer Stoßbelastung ausgesetzten wird, die von einer plötzlichen Bewegung des Schiffes verursacht wird, z. B. durch ein Phänomen wie eine Unterwasserexplosion.

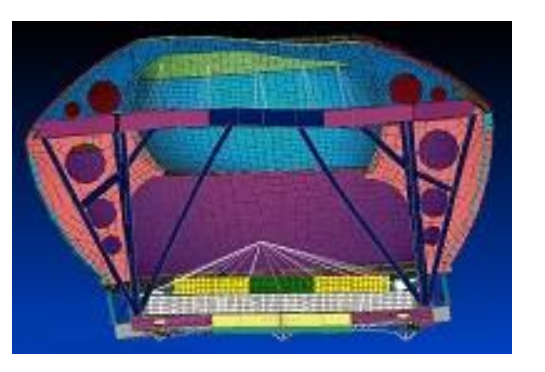

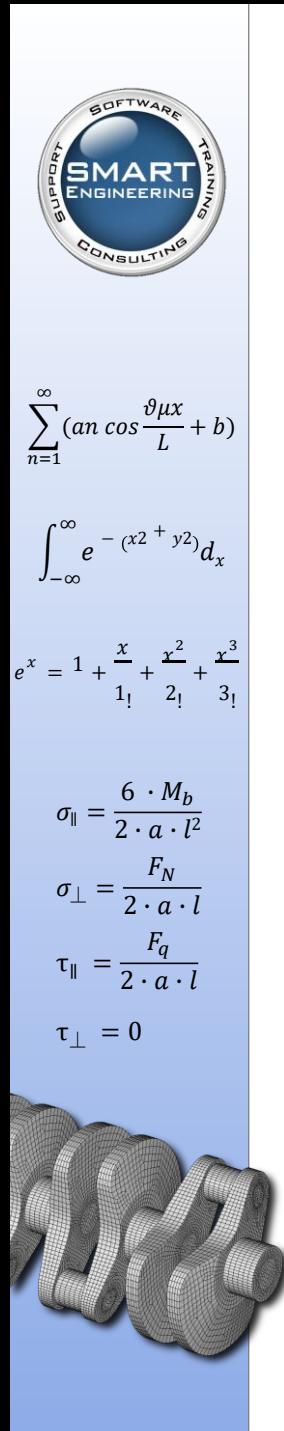

# **Femap mit NX Nastran Superelemente**

Mit NX Nastran ist die Lösung großer Gleichungssysteme möglich, wobei zahlreiche Matrixalgorithmen effizient genutzt werden, aber die Funktion "Superelemente" ist der Schlüssel zu noch größerer Effizienz. "Superelemente", ein Add-On für das Basismodul von Femap mit NX Nastran, spielt eine wichtige Rolle bei der Berechnung sehr großer und komplexer Finite Elemente Modelle, denn es teilt größere Strukturen in viele gleiche, kleinere Substrukturen (Superelemente) auf. "Superelemente" kann mit allen NX Nastran Analysefunktionen verwendet werden. Das Add-On ist besonders effizient bei umfassenden Analysen gesamter Systeme, z. B. eines ganzen Flugzeugs, Fahrzeugs oder Schiffs, und führt Berechnungsschritte und Teilberechnungen an Baugruppen durch.

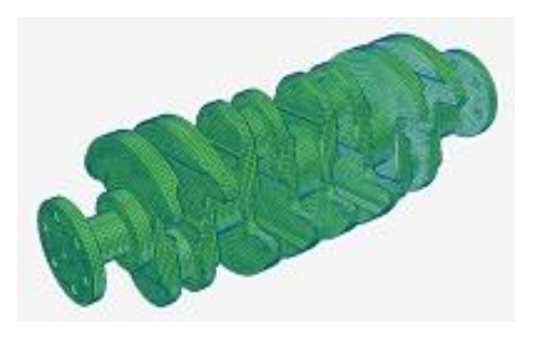

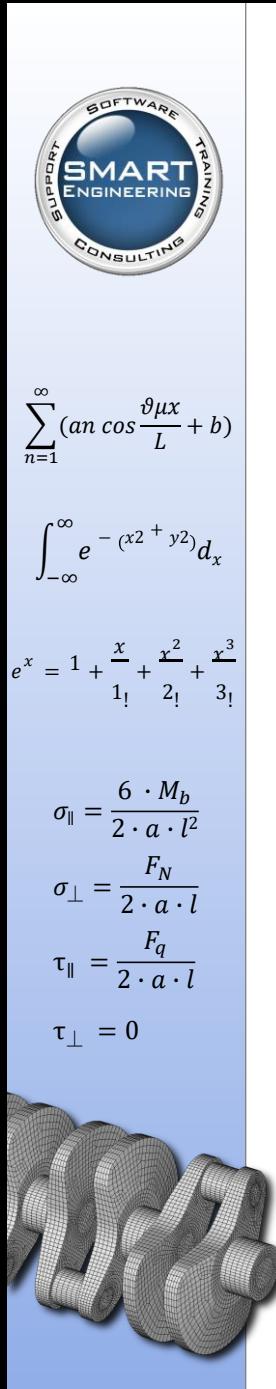

## **Femap mit NX Nastran DMAP**

Die Direkte Matrixabstraktionsprogrammierung (DMAP) ist eine einzigartige Programmierfunktion von Nastran, die als Add-On für das Basismodul von Femap mit NX Nastran zur Verfügung steht und mit deren Hilfe die Kunden die Funktionen von NX Nastran durch das Schreiben Ihrer eigenen Anwendungen und Installation gemeinsamer Module erweitern können. DMAP kann zur Berechnung zusätzlicher Maßnahmen von Strukturantworten, zur Übertragung von Revisionsdaten von und zu NX Nastran (z. B. extern erzeugte Systemmatrizen), zur Integration der neuesten Software-Optimierungen ohne Warten auf eine größere Softwareveröffentlichung oder für den Zugriff auf mehr als nur die standardmäßigen Ergebnisausgabesätze verwendet werden.

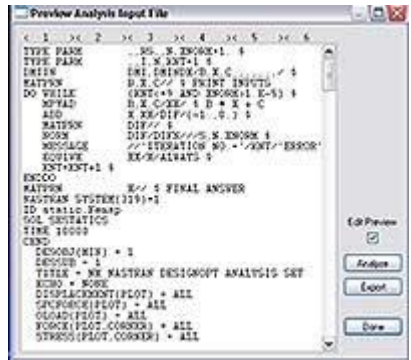

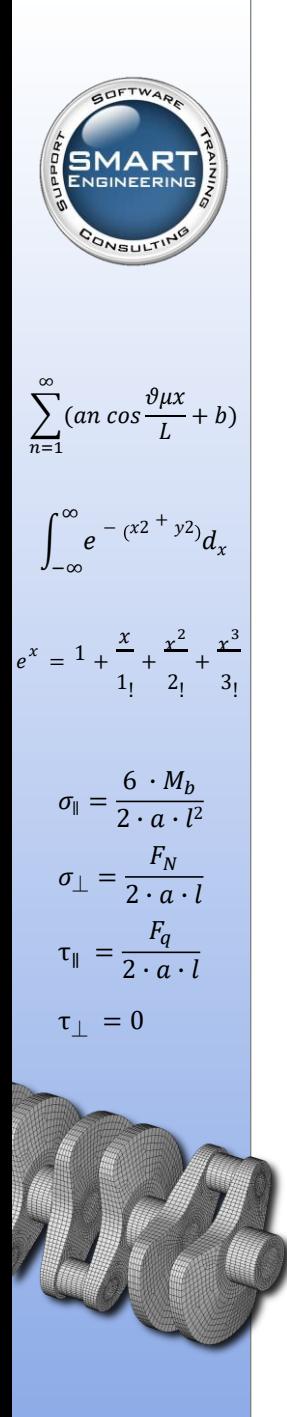

## **Femap mit NX Nastran Aeroelasticity**

Die Berechnung der Aeroelastizität ermöglicht die Simulation von Strukturmodellen in Gegenwart eines Luftstroms. Mit dem Aeroelastizitäts-Modul, einem optionalen Add-On-Modul für das Basismodul von Femap mit NX Nastran, haben Sie Zugriff auf statische aeroelastische Funktionen für die Berechnung und Konstruktion von Spannungen, Lasten, Aerodynamik und Steuerung sowie eine gemeinsame Finite-Elemente-Darstellung. Die Aeroelastizität kommt bei der Konstruktion von Flugzeugen, Helikoptern, Raketen, Hängebrücken und sogar hohen Schornsteinen und Stromleitungen zum Einsatz.

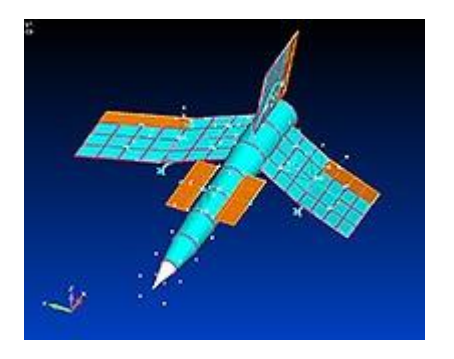

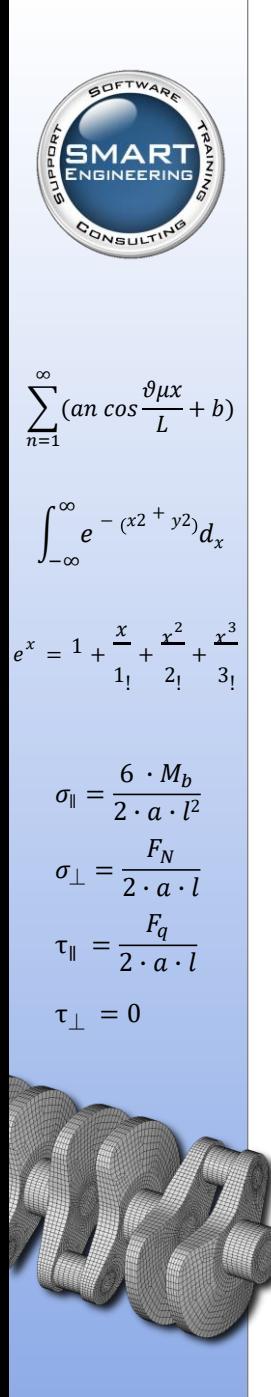

#### **Femap mit NX Nastran DMP**

Dank paralleler Datenverarbeitung in NX Nastran unter Verwendung der DMP-Funktion (Distributed Memory Parallel) können Sie die Speicher- und Datenträger-Ressourcen auf mehreren Computern oder Clustern mit einem oder mehreren Prozessoren nutzen, die über ein Netzwerk kommunizieren. Mit der DMP-Funktion von NX Nastran können Sie die Lösungszeit für größere Modelle reduzieren und die Hardware-Anforderungen durch die Nutzung kleinerer und kostengünstigerer Maschinen senken. Aufgrund der verkürzten Bearbeitungszeit zur Lösungsfindung können Sie somit mehr Konstruktionen analysieren.

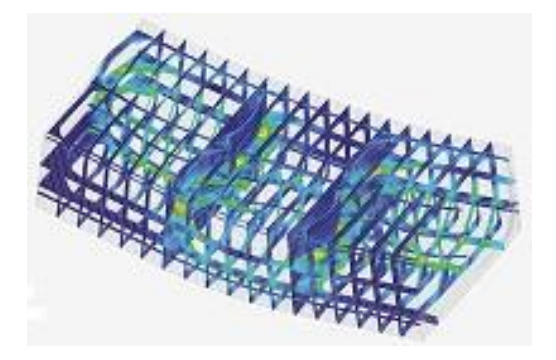